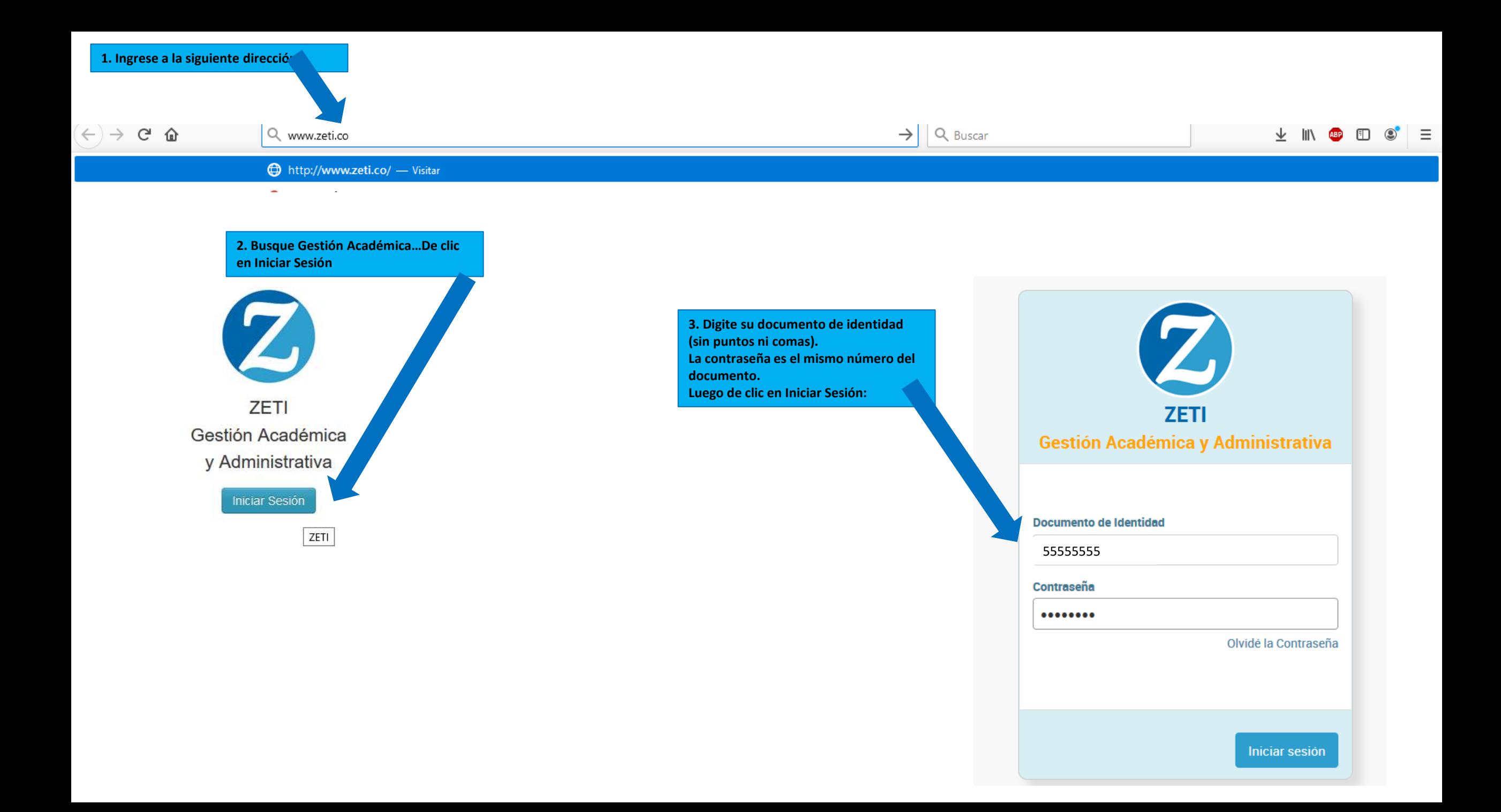

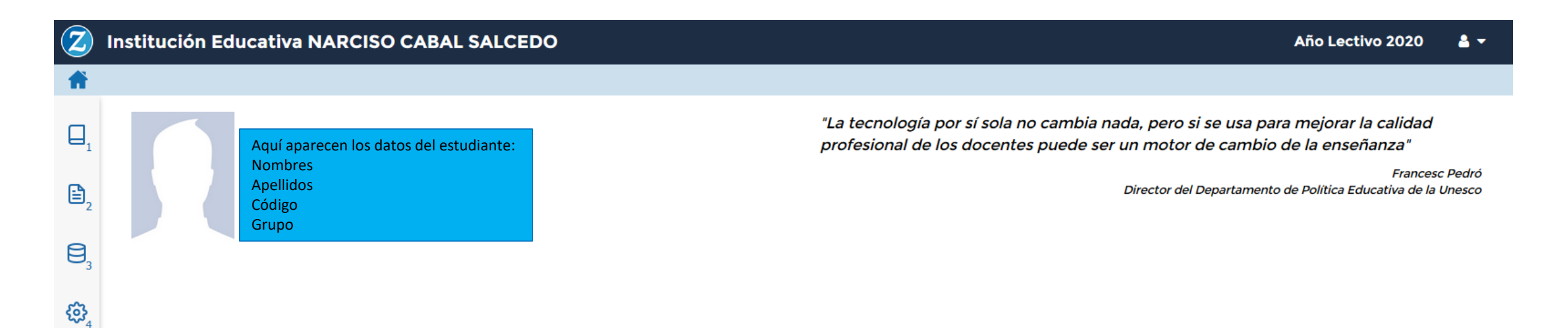

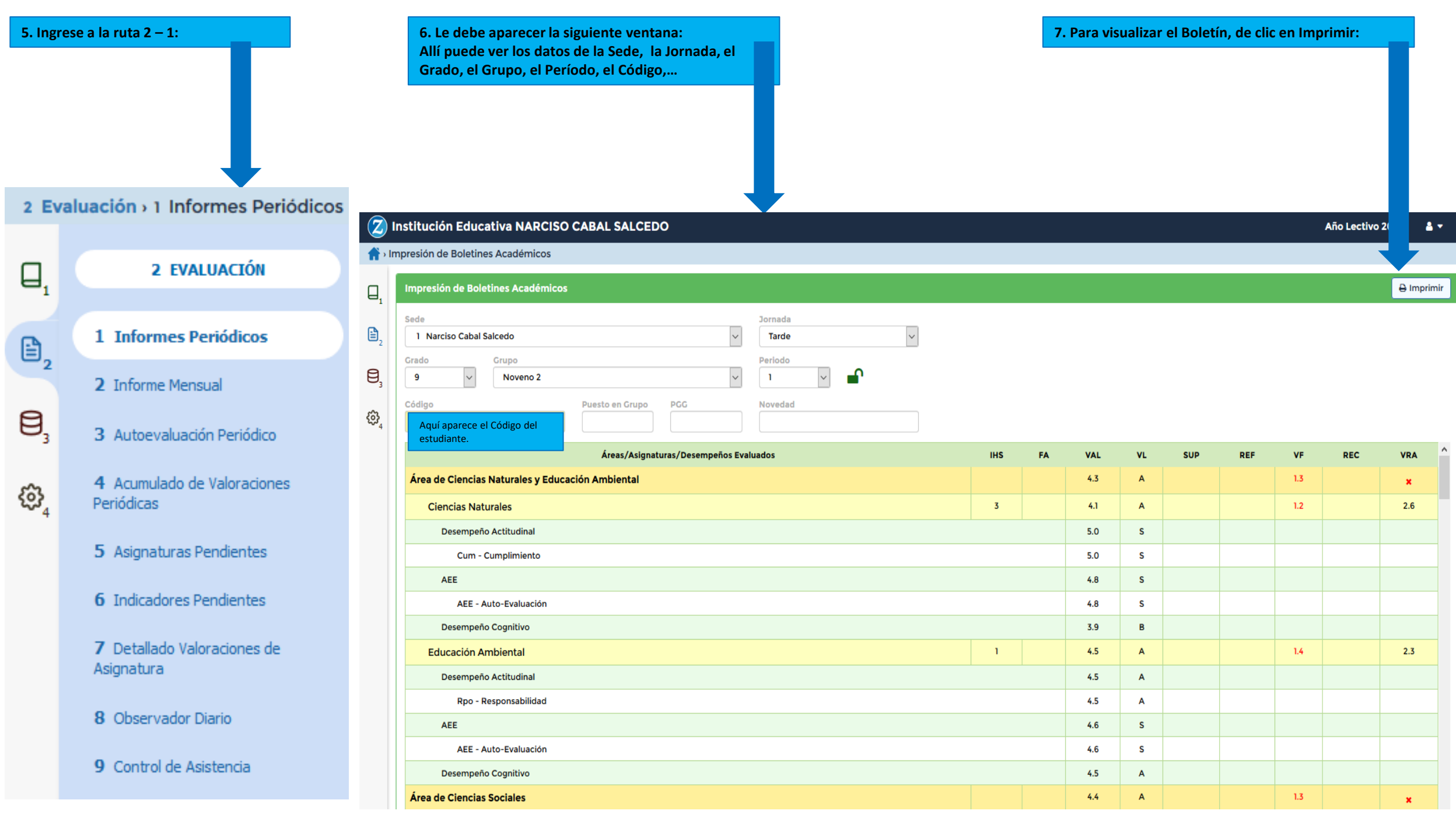

 $\Theta$   $\Box$ 

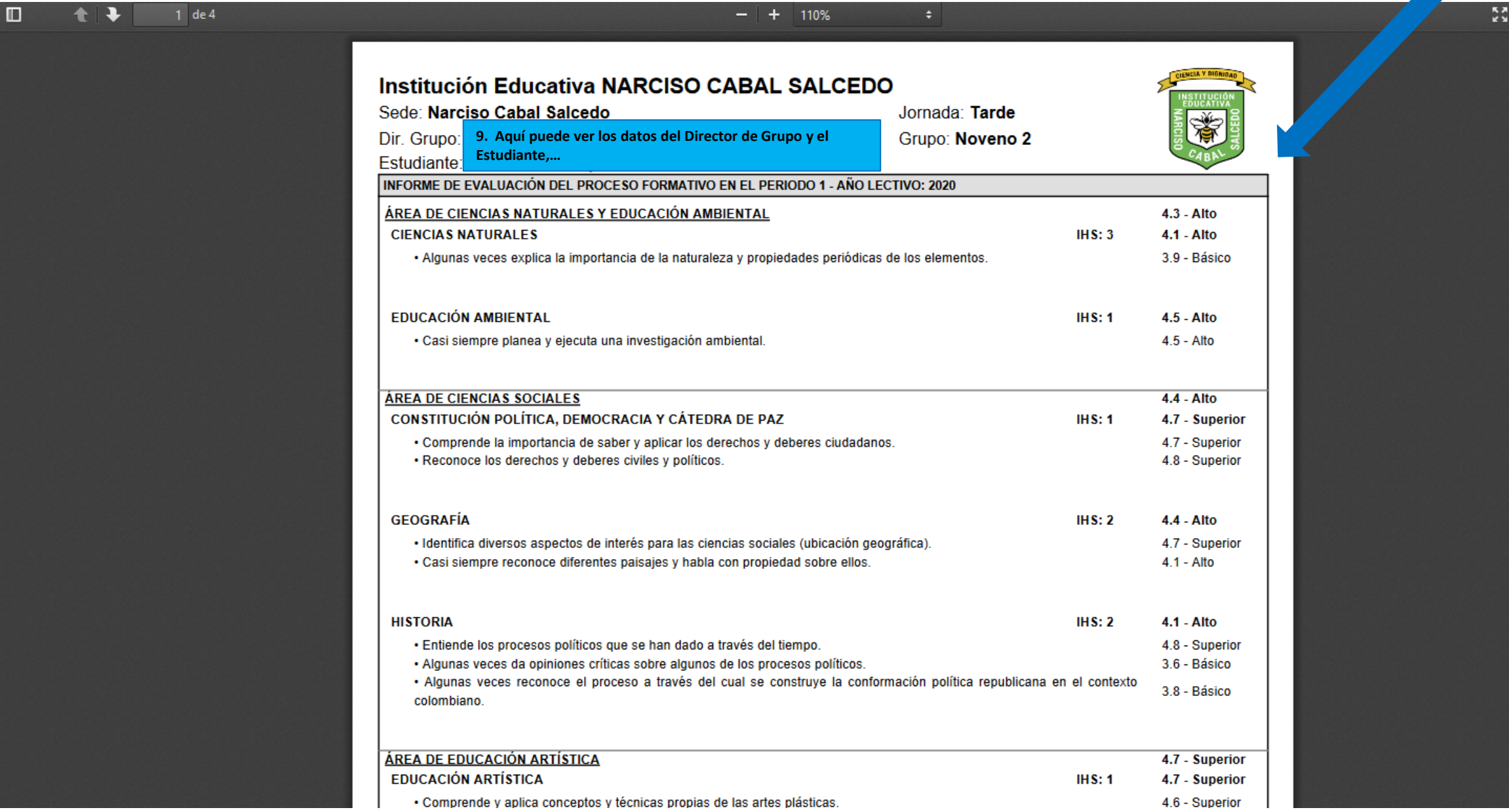

**10. En la última página del Boletín aparecen las Valoraciones Acumuladas durante el Año Lectivo, por Períodos, similar al siguiente:**

> $\rightarrow$  $\boldsymbol{\wedge}$

 $X \oplus B$   $N$ 

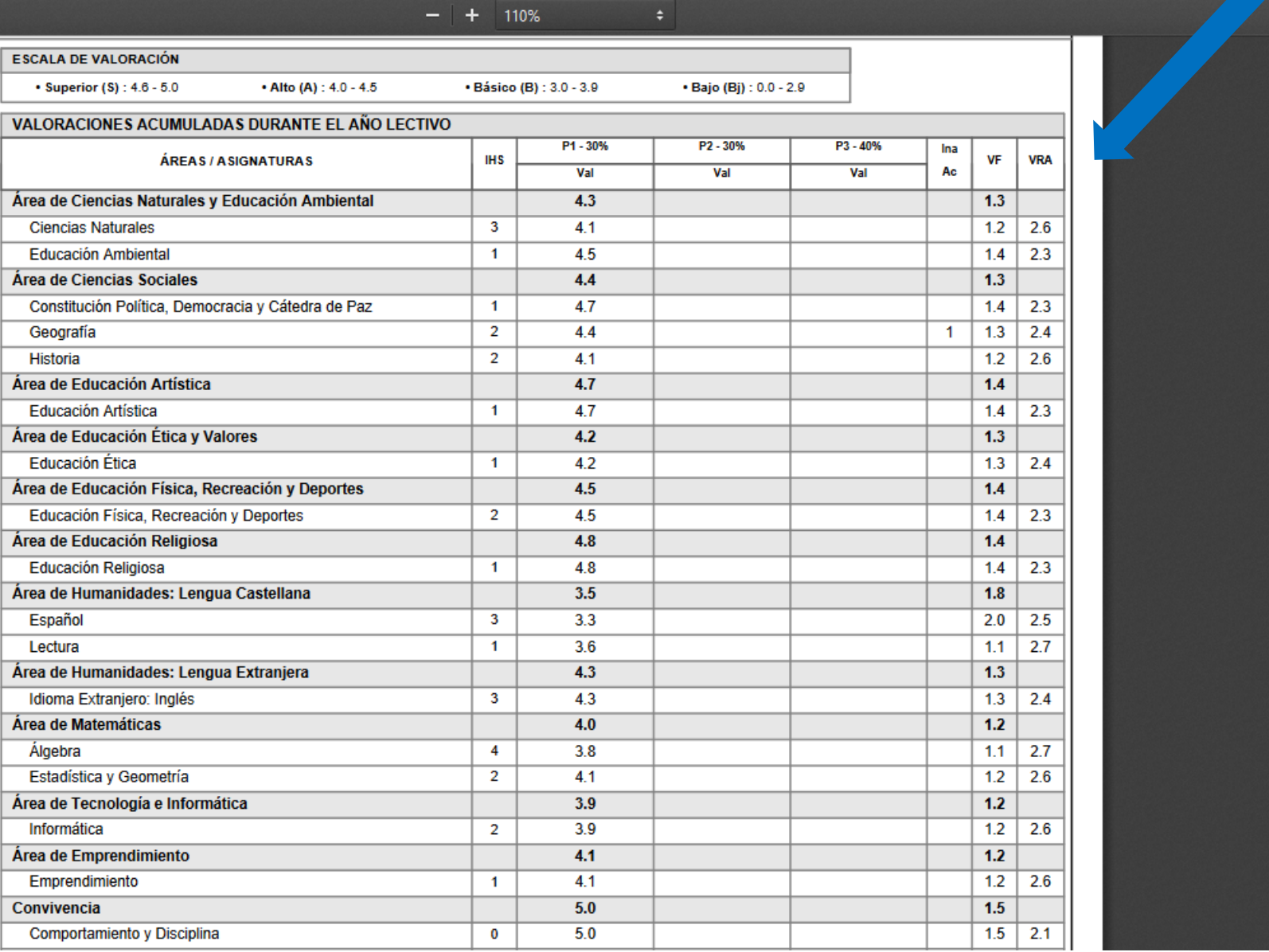

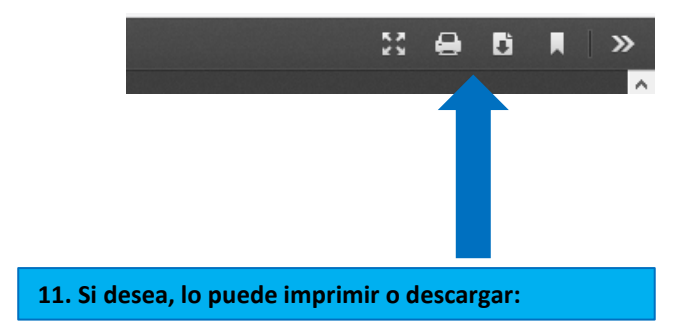

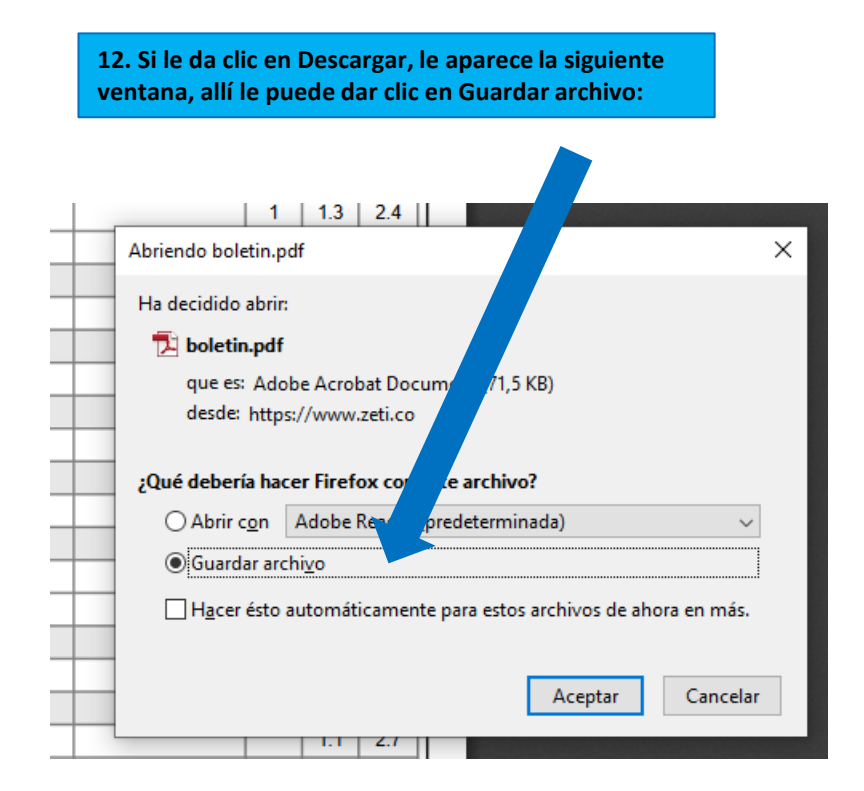

13. Otra opción es el Detallado Valoraciones de Asignatura. Ingrese por la ruta  $2 - 7$ :

## **2** Institución Educativa NARCISO

2 Evaluación > 7 Detallado Valoraciones de /

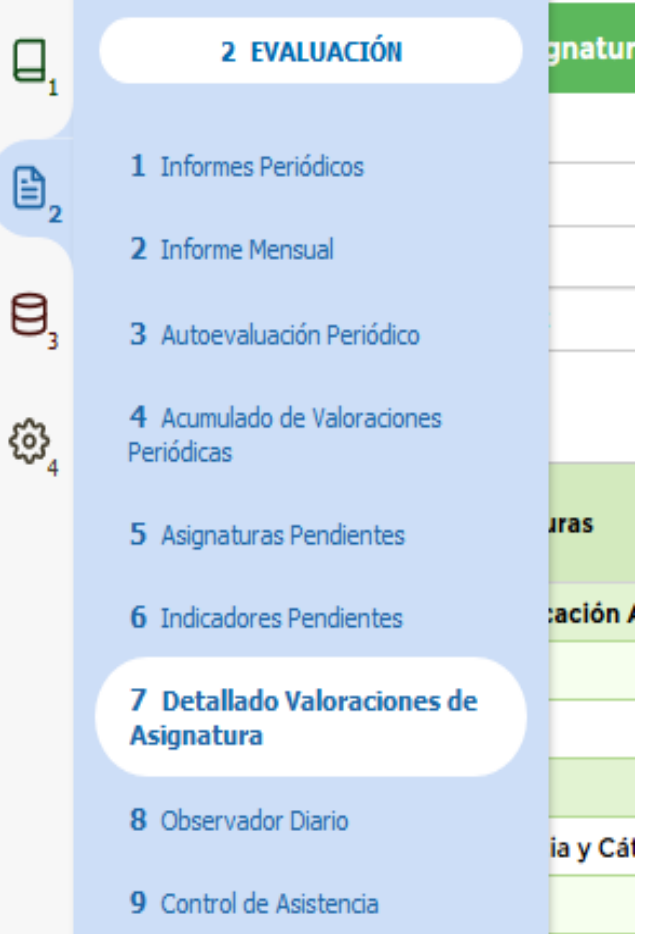

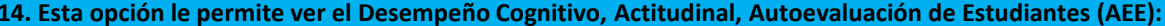

## 2 Institución Educativa NARCISO CABAL SALCEDO

Detallado Valoraciones de Asignatura por Estudiante

## Detallado Valoraciones de Asignatura por Estudiante

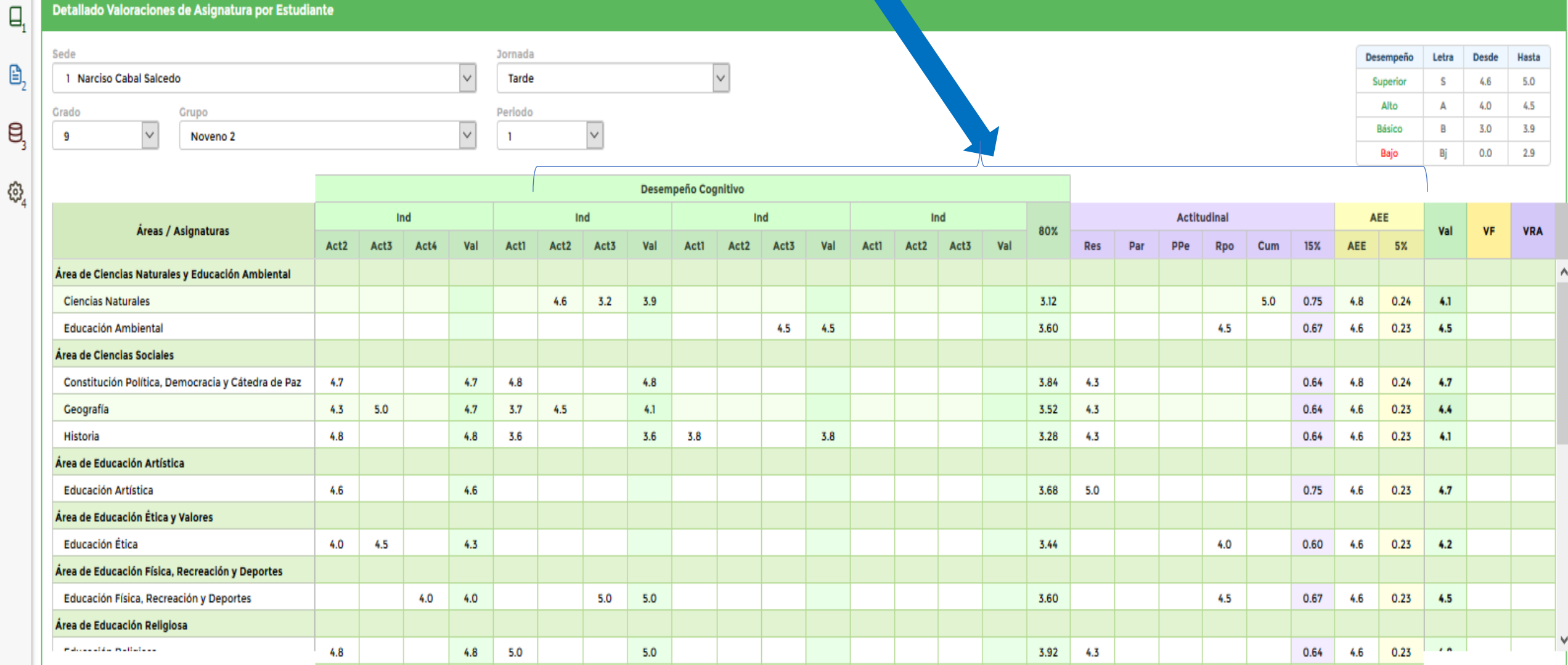

## Año Lectivo 2020  $\bullet$